## **FASTFORWARD:SCIENCE**

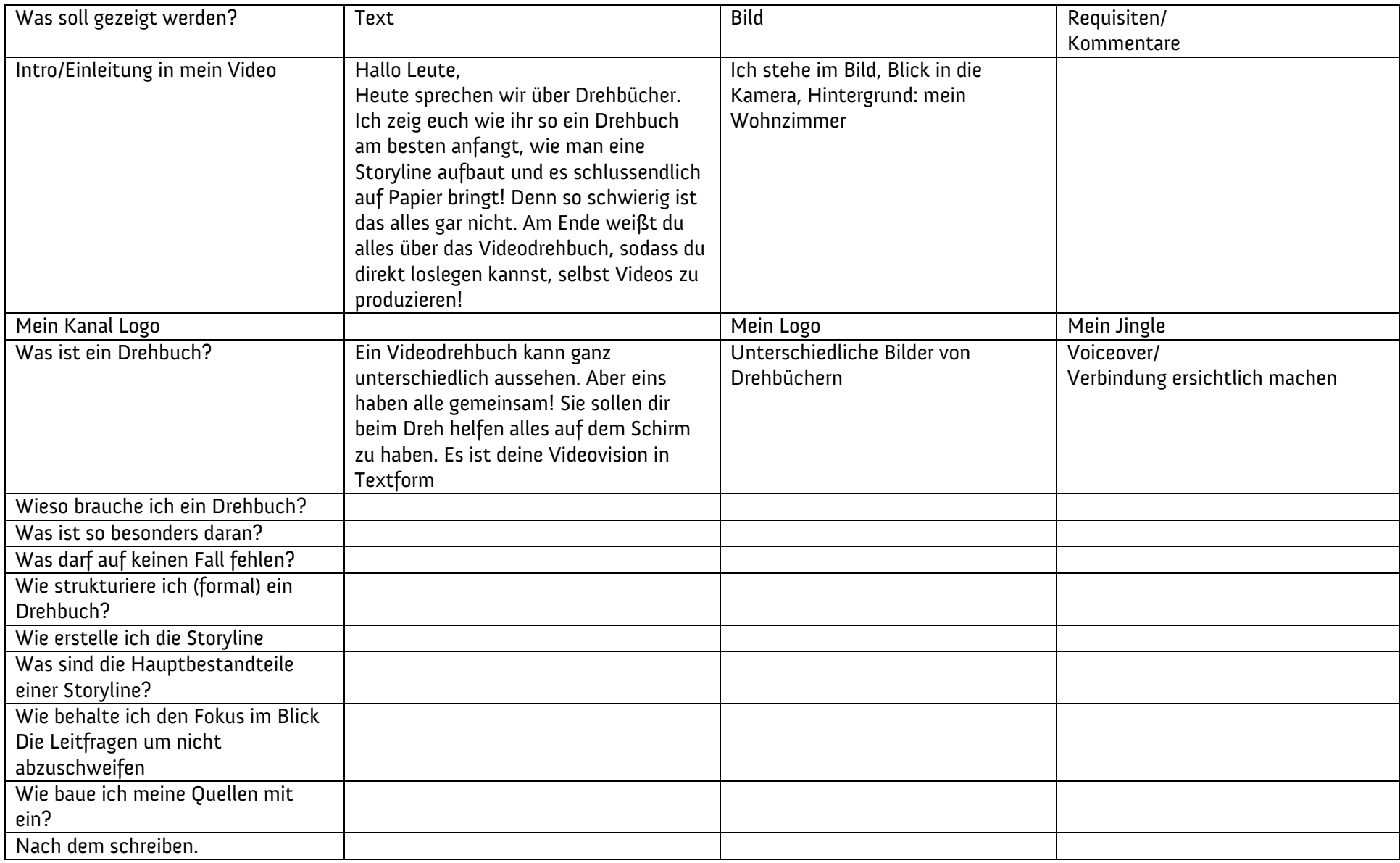

## **FASTFORWARD:SCIENCE**

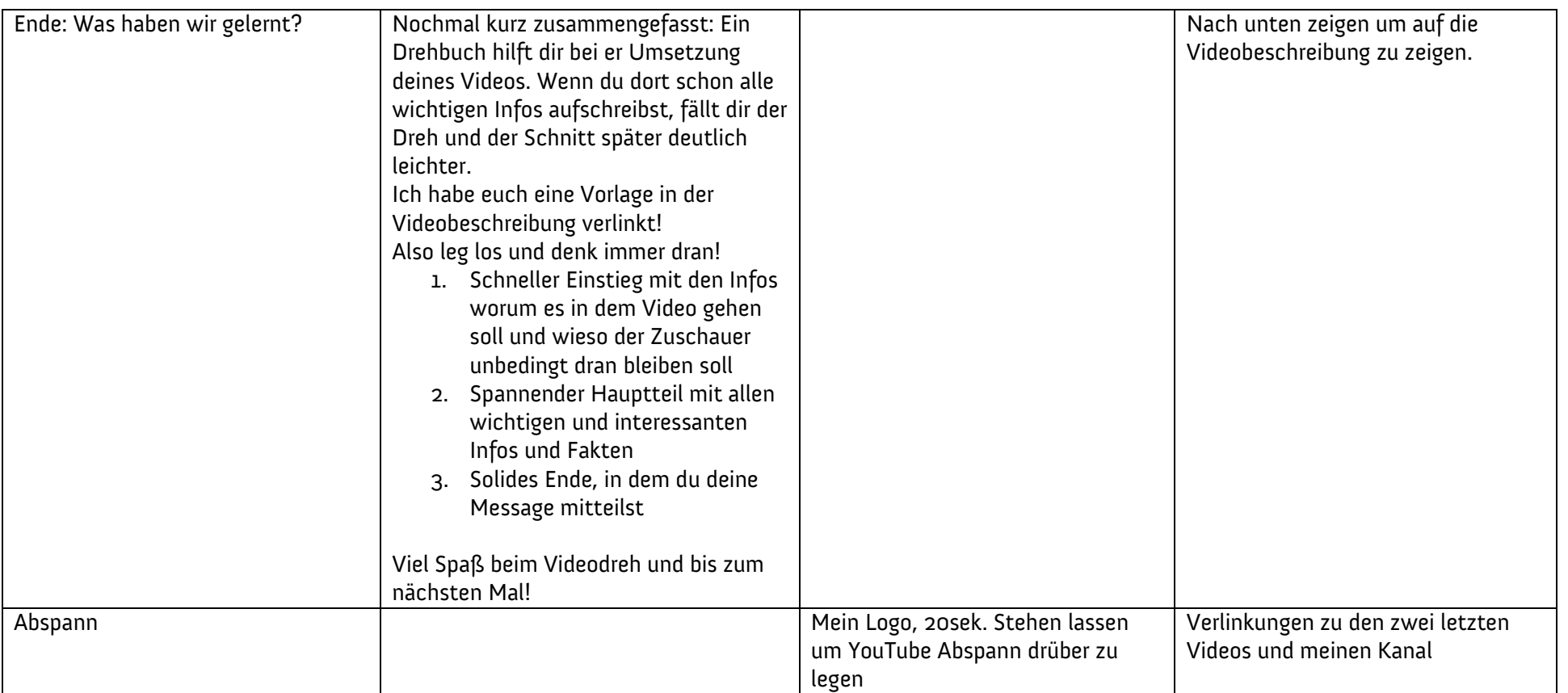